# **Baka Tagger Crack [Win/Mac] [Latest-2022]**

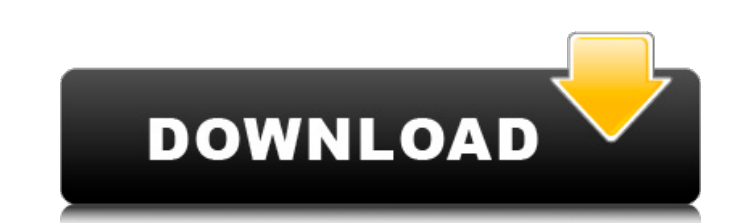

#### **Baka Tagger Crack Free Download [Mac/Win] [Latest] 2022**

Baka Tagger is an efficient and very simple to understand piece of software whose main function consist of helping you apply new covers to your MP4 movies, as well as attach various tags to them, with just a few quick keys Baka Tagger represents its entire interface, medium-sized and non-adjustable, yet allowing you to load the files you wish to process and get the job done with a single button press. Swiftly apply tags and covers to your MP next step requires you to indicated the image you intend to use as cover, supporting JPG and PNG format files. However, here you can only pick one picture, which will be applied onto all the loaded videos, and you can defi you may want. Optionally, blank tags can be removed and when clicking on the 'Apply' button, the task will be executed within moments, its completion being signaled via a popup dialog. A handy MP4 tag instrument To sum it Tagger is a simple to use MP4 video cover maker. This editing app is specifically designed to help you convert your media files to any desired... Welcome to the Green up contest, our eleventh contest competition. Having th

MP4toolbar is a handy and straightforward frontend for QuickTime Player. It enables you to set many useful features for your Mac, such as: \* View, seek and slideshow tools for your movies \* Imsert and view thumbnails for y keyboard only to play a particular movie file? With MP4toolbar, you can easily use the mouse. For example, just position your mouse pointer on the movie window and right click. From the contextual menu, a menu will appear, power. With its smart QuickTime Player management, MP4toolbar is one of the best and fastest QuickTime Player automation solutions. What's more, it's also the most intelligent QuickTime Player file browser. It can also con fast search. \* Export all your m4a/wma files and edit your passwords. \* Import remote folders/ Directories/ Index/Create index, fast search. \* Export all your m4a/wma files and edit your passwords. \* Auto Import all your m attachments. \* Converts your files to MP3, MP4, MP2, MOV, 3GP, AAC, AIFF, DAT, OGG, OGV, WAV. \* Runs on both 64 bit and 32 bit Mac OS X. \* Allows you to bring full power of Quicktime 09e8f5149f

## **Baka Tagger Crack With License Code [Updated]**

### **Baka Tagger Activation Free**

Archives Legal DisclaimerThis site is not associated with nor endorsed by Apple or anyone else including and not limited to the Apple logo, iCloud and iTunes. This site is not affiliated with Microsoft or any Windows versi countries." This site is independent of Apple and takes no part in the promotion of this application, services or the iTunes platform. Degradation of L-cysteine by active fragment of phytase from the bacterium Pseudomonas much higher rate than L-cysteine. The inactive fragment degraded L-cysteine less efficiently than the active fragment, indicating that the active region has the ability to degrade L-cysteine in the presence of the rest of kinetically similar to the reaction carried out by the active phytase. The greatest stimulation in L-cysteine degradation was observed in the presence of the dipeptide Glu-Asp. These results suggest that the active region

#### **What's New in the Baka Tagger?**

Baka Tagger is an efficient and very simple to understand piece of software whose main function consist of helping you apply new covers to your MP4 movies, as well as attach various tags to them, with just a few quick keys Baka Tagger represents its entire interface, medium-sized and non-adjustable, yet allowing you to load the files you wish to process and get the job done with a single button press. Swiftly apply tags and covers to your MP next step requires you to indicated the image you intend to use as cover, supporting JPG and PNG format files. However, here you can only pick one picture, which will be applied onto all the loaded videos, and you can defi you may want. Optionally, blank tags can be removed and when clicking on the 'Apply' button, the task will be executed within moments, its completion being signaled via a popup dialog. A handy MP4 tag instrument To sum it efficient and very simple to understand piece of software whose main function consist of helping you apply new covers to your MP4 movies, as well as attach various tags to them, with just a few quick keystrokes. Clean and

## **System Requirements For Baka Tagger:**

Overview: X-Com: Enemy Unknown is an RPG set in the universe of the X-Com series. The X-Com games were and are still considered among the classics of tactical military strategy video games. It's been 11 years since the las

<https://csermoocf6ext.blog/2022/06/08/oparin-clock-crack-for-pc-final-2022/> <http://meneerkees.nl/wp-content/uploads/2022/06/pehrfits.pdf> <https://kosa.ug/advert/windigest-crack-patch-with-serial-key-x64-latest-2022/> [https://www.footandmatch.com/wp-content/uploads/2022/06/Mobiola\\_WebCamera\\_for\\_BlackBerry.pdf](https://www.footandmatch.com/wp-content/uploads/2022/06/Mobiola_WebCamera_for_BlackBerry.pdf) <http://www.hva-concept.com/xbar-crack-x64/> [http://igsarchive.org/wp-content/uploads/2022/06/Fantastic\\_Butterfly\\_Screensaver.pdf](http://igsarchive.org/wp-content/uploads/2022/06/Fantastic_Butterfly_Screensaver.pdf) [https://www.recentstatus.com/upload/files/2022/06/kTNLXVL4QMhN9eMhJYFb\\_08\\_4b802d3f564b3712bf19be59f27bae12\\_file.pdf](https://www.recentstatus.com/upload/files/2022/06/kTNLXVL4QMhN9eMhJYFb_08_4b802d3f564b3712bf19be59f27bae12_file.pdf) <https://allthingsblingmiami.com/?p=24224> <https://conkufejac1979.wixsite.com/decontiulec/post/copy-and-paste-kit-crack-lifetime-activation-code-april-2022> [https://gotblockz.com/upload/files/2022/06/FbHAit1gMQFYCEtgENNi\\_08\\_43f8b63174830d999055266c7c1915b3\\_file.pdf](https://gotblockz.com/upload/files/2022/06/FbHAit1gMQFYCEtgENNi_08_43f8b63174830d999055266c7c1915b3_file.pdf) <https://thebakersavenue.com/killtrojan-syslog-crack-free-download-win-mac/> [https://debit-insider.com/wp-content/uploads/2022/06/QuickPasswordGenerator\\_\\_Crack\\_With\\_License\\_Key.pdf](https://debit-insider.com/wp-content/uploads/2022/06/QuickPasswordGenerator__Crack_With_License_Key.pdf) <http://www.fuertebazar.com/2022/06/08/silence-crack-activation-code-with-keygen-free-pc-windows-2022-latest/> [https://anipal.es/wp-content/uploads/2022/06/Gold\\_Dictionaries\\_German\\_HPC.pdf](https://anipal.es/wp-content/uploads/2022/06/Gold_Dictionaries_German_HPC.pdf) <https://wakelet.com/wake/YQlE7vGXJ8GoXbZoWY-d5> <https://kiralikofis.com/wp-content/uploads/2022/06/mTimer.pdf> <https://www.5etwal.com/foto2avi-crack-torrent-activation-code-x64/> <http://xn----8sbdbpdl8bjbfy0n.xn--p1ai/wp-content/uploads/2022/06/Switcher.pdf> <https://concretolt.ro/advert/portable-inviewer-1-4-2-mac-win/> [https://evahno.com/upload/files/2022/06/iG7pynKpEfJzVM3Im1NV\\_08\\_43f8b63174830d999055266c7c1915b3\\_file.pdf](https://evahno.com/upload/files/2022/06/iG7pynKpEfJzVM3Im1NV_08_43f8b63174830d999055266c7c1915b3_file.pdf)